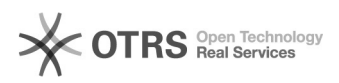

## Hookpoint: eBay - Platzhalter im Produkttemplate erweitern - nur OSC basierte Shopsysteme

29.04.2024 17:51:46

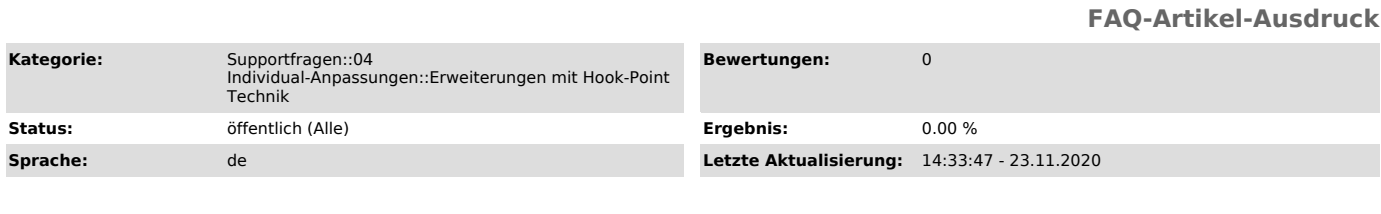

*Schlüsselwörter*

Hook, Hook-Point, osCommerce, Veyton, V2, Gambio, modified, xtc, xtCommerce, xt:Commerce, Commerce, seoCommerce

## *Frage (öffentlich)*

## Um das Verkaufs-Template mit weiteren Platzhaltern zu versehen, kann der angefügte Hook-Point verwendet werden.

Als Anlage liegt der Hook-Point bei.

Unter diesem [1]FAQ-Artikel finden Sie Grundinformationen zur Verwendung von Hook-Points.

[1] http://otrs.magnalister.com/otrs/public.pl?Action=PublicFAQZoom;ItemID=262

## *Lösung (öffentlich)*

Bei diesen Beispiel Hook-Point wird aus einen anderen Sprache aus der Datenbank die Produktbeschreibung geladen und als neuen Platzhalten #ENDESCRIPTION# für das Verkaufs-Template zur Verfügung gestellt.

Der Hook-Point enthält folgenden Quellcode:

<?php<br>\$productsEnDescription = MagnaDB::gi()->fetchOne('<br>「SELECT products\_description FROM '.TABLE\_PRODUCTS\_DESCRIPTION.' WHERE products\_id = '.\$pID.' AND language\_id = \'3\' ');

\$substitution['#ENDESCRIPTION#'] = stripLocalWindowsLinks(\$productsEnDescription);

Bei diesem Beispiel muss beachtet werden das die language\_id angepasst wird, auf die ID der zu verwendenen Sprache. Auch ist es möglich dem Platzhalter einen anderen Namen zu geben. (Bsp: #SHORTDESCRIPTION#)